This page will redirect you to build instructions for the LOFAR common software packages. Unfortunately there are two confusing names for two very different software bases:

- LOFAR Software → the package used and maintained by ASTRON containing control software, pipelines, AwImager, AOFlagger; this is the package developed and elaborated and used in the LOFAR production environment
- LUS (LOFAR USer Software) → package maintained by the KSPs (Key Science projects) containing the pulsar pipelines tools, the Cosmic Ray tools, etc.

# **LOFAR Software stack**

#### **Retrieve and build Instructions**

- [Instructions for how to obtain and build the LOFAR software tree](https://www.astron.nl/lofarwiki/doku.php?id=public:user_software:lofar).
- [Notes on installing the LOFAR Software on different Systems](https://www.astron.nl/lofarwiki/doku.php?id=engineering:user_software:installation_notes)

## **LUS**

#### **LUS build instructions**

[LUS instructions \(not up to date...\)](https://www.astron.nl/lofarwiki/doku.php?id=public:user_software:user_software)

## **Dynspec**

The Dynspec package (Dynamic Spectrum toolkit) can be downloaded and used as well.

[Documentation for the Dynspec Toolkit](https://www.astron.nl/lofarwiki/doku.php?id=public:user_software:dynspec)

From: <https://www.astron.nl/lofarwiki/>- **LOFAR** *Wiki* Permanent link:

**[https://www.astron.nl/lofarwiki/doku.php?id=public:user\\_software:start&rev=1415002356](https://www.astron.nl/lofarwiki/doku.php?id=public:user_software:start&rev=1415002356)**

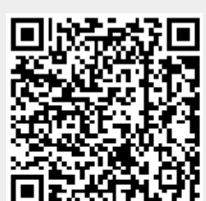

Last update: **2014-11-03 08:12**